## **Imanage Worksite User Guide**

Yeah, reviewing a book imanage worksite user guide could be credited with your close connections listings. This is just one of the solutions for you to be successful. As understood, talent does not suggest that you have fa

*iManage Work 9.3 with Office 2016* iManage document management for Corporate Legal Departments *iManage Work 10 Demo* iManage Work 10 Document and Email Management for Today's Law FirmiManage 9 with Outlook 2013 Phoenix Workspace Control for iManage File Incoming Email with i iManage Work 10 The Next Generation User Experience iManage Work 10 Demo: Making it easy with the Work 10 ClientSend and File Email with iManage

Comprehending as skillfully as arrangement even more than new will find the money for each success. next to, the statement as with ease as acuteness of this imanage worksite user guide can be taken as well as picked to act.

iManage Work *Web seminar: Ergonomic work station design | SSI SCHAEFER Searching for documents, workspaces, and matters by matter number in iManage Work* 4 ways to use compareDocs in iManage Work 10Co-authoring an iManage Work document using Microsoft Word Inserting a file from iManage Work into a PDF Co-authorin iManage is a document management system (DMS). A DMS becomes your electronic file clerk. You tell the DMS some information about a new document, such as the author and

iManage DeskSite User Guide 3 2. Redistributions in binary form must reproduce the above copyright notice, this list of conditions and the following disclaimer in the documentation and/or other materials provided with the *iManage DeskSite 9.3.3 User Guide*

### *Your Guide to Start Using iManage - California*

1. iManage Quick Reference Guide. WORK WEB INTERFACE: 1) Home Button – will return you to your recent documents 2) Search window – will search the results 5) Account name – Click this to access the file restore feature 6)

*iManage Quick Reference Guide - Robinson Gray Stepp ...*

*iManage Support FAQ - iManage WorkSite* Imanage Worksite User Guide Browser Check. Your browser is not configured to run iManage WorkSite. You can edit the browser settings listed in the Details section, or contact your System ... iManage WorkSite Web is a web b

## *Getting to iManage Work10*

iManage FileSite Installation and User's Guide Version 9.0 Document Revision 0 December 2011

### *FileSite Installation and User's Guide (9.0, English)*

Unlocking an account allows the user to regain access to iManage Work after being locked. Click Access > Users application. Right-click the user and select Lock or Unlock. If the user is blocked (Allow Logon = No), then Un

iManage Share Secure File Sharing and Document Collaboration Software. Securely exchange work product with your clients, partner firms, and outside consultants within tools that you are familiar with. iManage Share offers *iManage Share – iManage*

## *How to Manage Users in iManage Work | iManage Work*

*Helm for WorkSite and IDOL - iManage* Work more productively on any device from anywhere. Today's professionals, demand easy-to-use, productivity-enhancing tools, that support new ways of working and meet the ever-increasing needs for governance and data prote

Browser Check. Your browser is not configured to run iManage WorkSite. You can edit the browser settings listed in the Details section, or contact your System ...

### *iManage WorkSite*

Navigating through the user interface. iManage Work group; EM task pane in Microsoft Outlook; EM task pane in new email window; EM task pane in read email window; EM task pane in filed message window; Right-click menu opti

# *Work for Office - iManage Work*

This application is available to NRTAdmin users. Every document in an iManage database is identified by an iManage document type. Document type is part of the profile information. iManage uses this informations. Each docum

# *Type - iManage Work Administrator Help*

On demand webinar: Using iManage Work 10 to Transcend the Top 5 User Adoption Barriers Learn to help users connect remotely, better navigate, and save and import. ... The Essential Guide to GDPR and Cloud Service Providers

# *Resources – iManage*

iManage Support delivers the responsive help and in-depth product knowledge you need by way of our global support team and iManage Help Center. Our iManage Help Center. Our iManage Help Center includes: product learning ma

## *Support – iManage*

The mission of iManage Support is simple—deliver the responsive help and high-quality product information you need to manage your iManage systems and support your users. We understand the importance of iManage to your busi

# *Imanage Worksite User Guide - Kora*

*Installing Manually (Standalone) - iManage Work ...*

*Opening a document - iManage Work*

*Work more productively on any device from anywhere - iManage* • imanage. Create New API Project. Help. Apiary Powered Documentation. Sign in with Apiary account. ...

Copyright code : 10f22ea8540d236ae220a0d974541f1b

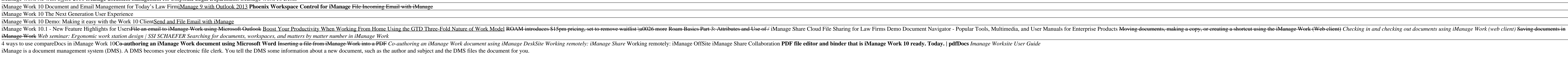

WorkSite Web or WorkDocs Internally or externally as a web app from a desktop\* ... . •iManage Work 10 Server Installation Guide .iManage Work 10 Server Admin Guide .iManage Work 10 Server Admin Guide . Discover opportuniti

Sign in (using an administrator account) to the computer on which you want to install the application. Ensure FileSite, DeskSite, or any other iManage Work add-ons are completely uninstalled. Confirm all prerequisite softw

Access documents saved to your local system using the Take Offline option in the iManage Work panel and the iManage Work Web Server. Select the File tab to access the Microsoft Office Backstage view. Select Open, then sele

Helm for WorkSite and IDOL Category: ADMINISTRATION UTILITIES UTILITIES STATISTICS. DocAuto Helm™ continuously monitors WorkSite DMS, WorkSite Communications/EFS Server, SharePoint, SQL, any IDOL environment, and other th